# // Competitiveness - com

## **Building ArsDigita Portals**

Frank Bergmann <fbergmann@competitiveness.com> Barcelona, December 18th, 2000

#### **Content**

#### **Introduction**

Who are we and why do I give this lecture?What Is a Portal?What is ACS?**ACS Modules** Online DemosWhat do we do with ACS?

## **ACS Architecture**

Windows Against Internet Programming **ACS** in its Context Java Against ACS Layer Cake Other Web ArchitecturesWhy ACS?

## **Case Study**

- Target Group
- Why Join the Portal?
- Additional Contents
- Which ACS Modules?
- **-Marketing**
- Make Money
- Why didn´t I do it myself?

## **How to Build Your Portal**

- Become an ACS developer
- Get an ACS Server
- Build a Simple ACS Portal
- Build Custom Modules
- Form Your Community
- **-Make Money**

#### **1. Introduction**

## **Introduction**

- Who are we and why do I give this lecture?
- What is a Portal?
- What is ACS?
- ACS Modules
- Online Demos
- What do we do with ACS?

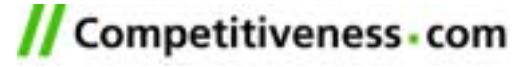

**Who are we and why do I give this lecture?**

#### **Who are we?**

The Cluster Competitiveness Group, S.A.

Located in Barcelona (Cerdanyola)

#### **Before**

During 7 year been a strategic consulting company for "Clusters"

#### **Now**

**-Internet Startup with 60 employees** Actively developing ACS as our development platform, creating a "Community"

**What is Portal?**

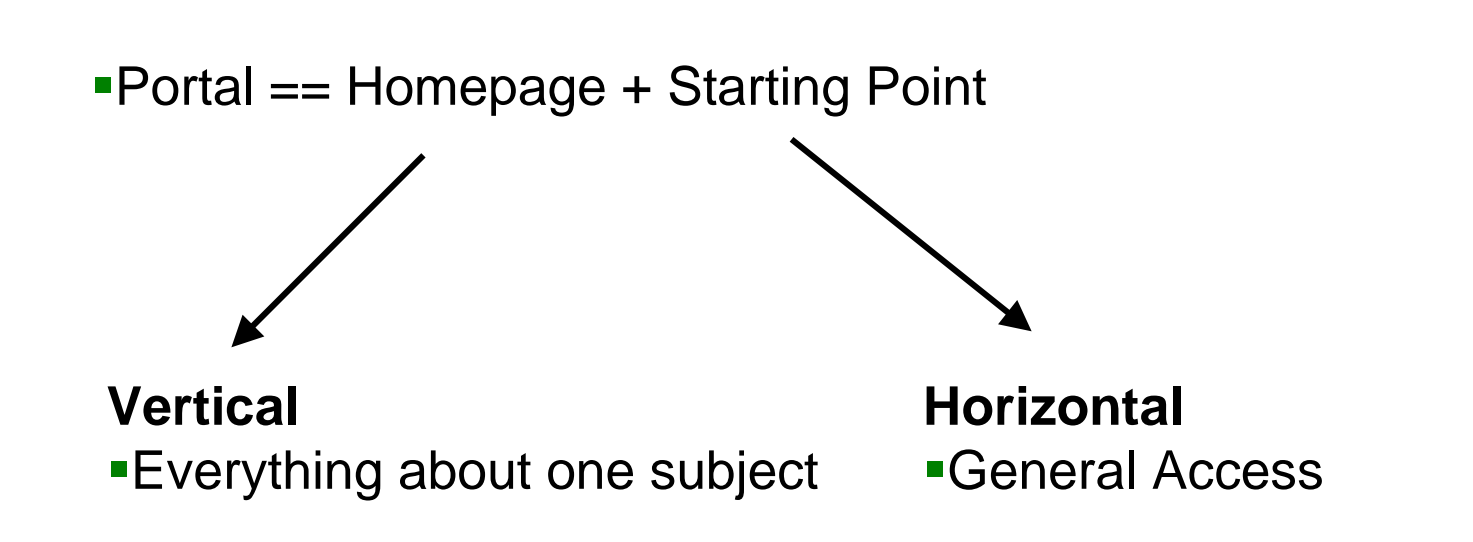

**What is ACS?**

- $\blacksquare$ It's free
- **-It's for building portals**
- **-It works out of the box.**
- It´s a "Toolkit"
	- Library of preconfigured elements
	- Defined way of working
	- Comes with "Philosophy".

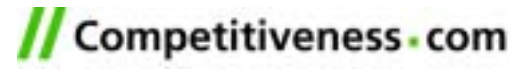

**What is ACS (2)?**

### **To make an ACS system run you need**

- A computer with 128MByte RAM and 6GByte hard disk
- Linux Operating System (Suse 6.4 or Red Hat 7.x)
- AOLServer (not Apache)
- Oracle 8.1.6 Database

#### **and**

**•You have to configure/customize several modules.** 

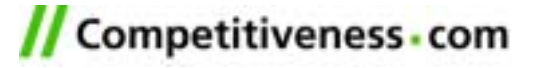

#### **ACS Modules**

- /doc/address-book -- address book
- /doc/adserver banner ads
- /doc/bannerideas banner ideas
- of *doc/bboard* -- the discussion forum system
- /doc/bookmarks -- save Internet bookmarks
- /doc/calendar an online calendar
- /doc/chat online chat
- /doc/classifieds classified ads: announce your old motorcycle
- $\blacktriangleright$  doc/clickthrough statistics on ads
- /doc/contact-manager -- good for sites with an extranet-y flavor
- /doc/content-sections -- lets administrators add/manage different content sections of the site
- <u>-/doc/contest</u> -- run give-away contests
- /doc/custom-sections -- allows group administrators add/manage custom sections of the site
- /doc/curriculum
- $\blacksquare$ /doc/directory -- letting users find each other
- $\blacktriangleright$   $\blacktriangleleft$  doc/display lets administrators set display settings and upload logo of the site
- **Moc/download** -- offering versions of software or other stuff to people
- <u>doc/dw</u> -- a toolkit for data warehouse-style queries
- /doc/ecommerce
- /doc/education
- **Moc/events** -- facilitates online registration for events
- /doc/faq
- /doc/file-manager -- simple content management tool
- /doc/file-storage -- users who don't know HTML can collaboratively maintain a set of files on the server
- $\blacksquare$ /doc/glossary -- the ArsDigita Glossary, for creating an on-site dictionary of specialized terminology.
- /doc/homepage -- give your users personal homepages on your system
- **Mocart Theorian of the vietnal vietnalist Collect** -- run your organization from this toolkit
- $\blacksquare$ /doc/neighbor -- Neighbor to Neighbor (hard to explain; see example at http://photo.net/neighbor/)
- /doc/news
- /doc/partner -- site-wide cobranding
- /doc/poll -- opinion polls
- /doc/portals -- using only a Web browser, build some portals for different groups within your organization (or the public)
- $\blacktriangleright$ /doc/press -- show press coverage about your site or company
- /doc/pull-down-menus -- create Macintosh-style menu bars
- $\blacktriangleright$ /doc/spam  $\blacktriangleright$  send email to a group of users
- <u>doc/static</u> -- support for collecting comments, links, and download statistics for static files
- $\blacksquare$ /doc/survey-simple  $\blacksquare$  ask the users a series of questions
- <u>Jdoc/ticket</u> -- a project and bug tracking system
- $\blacksquare$ /doc/wp -- WimpyPoint, a replacement for desktop bloatware like PowerPoint, allowing you to create and view presentations in your Web browsers

**Online Demos**

## **See Separate Online Demos:**

- Chat Module Classified Ads Module
- User Management

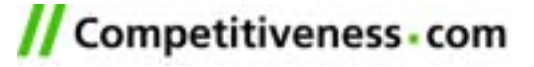

**What do we do with ACS?**

### **See Separate Online Demo**

- Online Marketplace Wemo
- Community System
- **-Intranet**

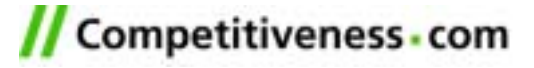

#### **2. ACS Architecture**

## **ACS Architecture**

- Windows Against Internet Programming
- **ACS** in its Context
- **-Java Against ACS Layer Cake**
- Other Web Architectures
- Why ACS?

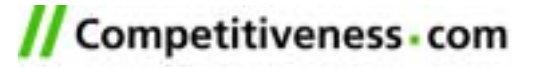

**Windows Against Internet Programming**

### **Windows Programming**

- **Event driven**
- **Program runs on local machine**
- Very fast connection
- **Single user**
- Stateful connections

## **Internet Programming**

- Page-Click-Page
- **Program runs on remote server**
- Slow Internet connection
- **-10.000 concurrent users**
- Stateless browser

**OO programming well sui<sup>5</sup>to to mary** events, no OO... handle events: events -> methods

#### **ACS in its Context**

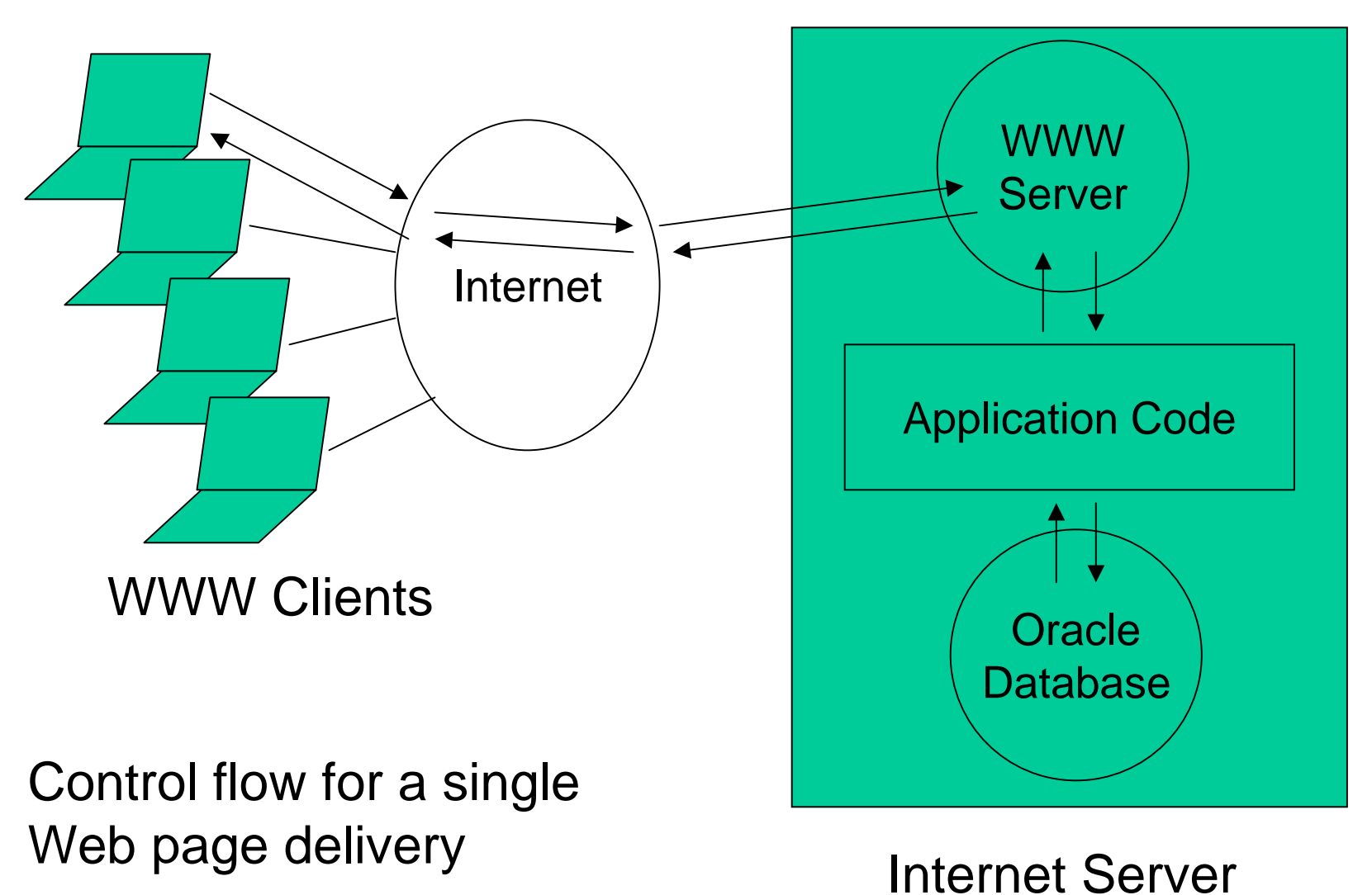

**Java Against ACS Layer Cake**

## **OO (Java) ACS**

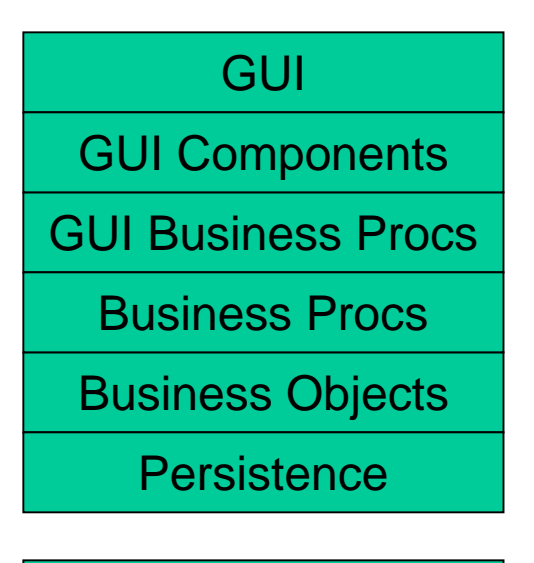

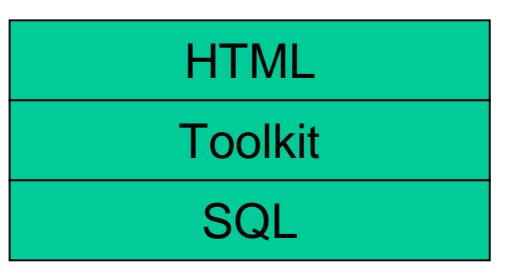

Data Model **Data Model** 

**Other Web Architectures**

## Apache + Java + Jserv (Jakarta)

- Apache + Perl
- Apache + PHP
- **Application Servers** 
	- Oracle OAS
	- **-IBM Websphere**
	- ■BEA Weblogic
	- Netscape NAS

...

But none of the systems contains ready to use modules.

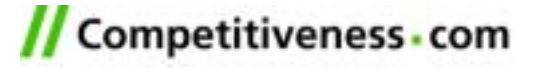

#### **Why ACS?**

Comes with a large number of ready-to-use modules

**-Highly efficient programming model:** 

**-**"Page-Click-Page" interaction model

- Database oriented (not object oriented)
- SQL statements close to HTML code
- **-It works. Even with a large number of users.**
- Comes with lots of documentation

Comes with philosophy that makes producing results easy.

Need a relational database as backend. Current OO database do not provide:

- **High performance (100 concurrent users)**
- **-Transaction isolation**
- **High availability**
- **-Online backup**
- **-Online replication**
- **Administration tools**
- Remote access

#### **3. Case Study**

## **Case Study**

- Driving School Portal
- Target Group
- Why Join the Portal?
- Additional Contents
- Which ACS Modules?
- **-Marketing**
- Make Money
- Why didn´t I do it myself?

**Driving School Portal**

#### **Idea**

Make a portal for all people who have to learn driving a car or motorcycle

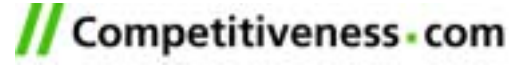

**Target Group**

- **-10.000 driving students in Barcelona every year**
- Age between 18 and 22
- Both sexes equally
- From all social layers
- Students, young professionals, …

**Why Join the Portal?**

- Compare driving school prices
- Compare failure rates
- Compare driving school quality
- **Buy literature**
- Talk about exercises
- Chat with driving school experts

**.** . .

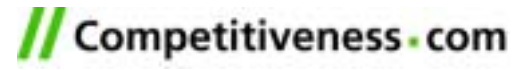

#### **Additional Contents**

- Buy a used/new car
- Meet a boyfriend/girlfriend
- Look for a job
- Share apartments
- Party calendar
- Buy accessories

**.** . .

**Which ACS Modules?**

## **ACS provides ready to use modules**

- Static Contents
- Opinion Polls
- Bulletin Boards
- Chat
- Classified Ads

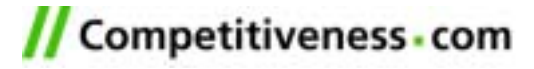

#### **Marketing**

- **-Tell your friends and tell them to tell others**
- Publish articles in local press
- **Setup posters in the University**
- **-Let best rated driving school make publicity with the rating**
- **Get an entry in the Yellow Pages**
- See http://www.gorillamarketing.com/

**.** . .

**Make Money**

- **Sell ad space to local driving schools**
- Sell ad space to general marketing agencies
- **Ask for commission to sell used cars**
- **Partner with book store to sell literature**
- Make homepages for driving schools

**.** . .

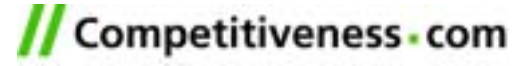

**Why didn´t I do it Myself?**

- Literature is free in Barcelona.
- **-In Belgium (that's where the idea comes from), the driving school** book costs 40.000pts
- **I** have no friends who are in driving school

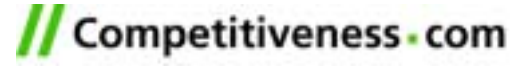

**4. How To Build Your Portal?** 

## **How to Build Your Portal?**

- Become an ACS developer
- Get an ACS Server
- Build a Simple ACS Portal
- Build Custom Modules
- Form Your Community
- **-Make Money**

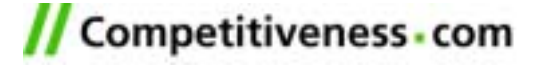

**Become an ACS Developer**

#### **What to do?**

- 1. Learn some Linux
- 2. Learn TCL
- 3. Learn SQL

#### **How to do?**

- $\mathcal{L}_{\mathcal{A}}$ Install Linux at home
- ACS problem set 1
- $\mathcal{L}_{\mathrm{eff}}$ ACS problem sets 1 & 2

Get together with some friends who have done it already

**Get an ACS Server**

#### **What to do?**

- 1. Get a Linux server in the Internet
- 2. Get an Oracle license
- 3. Install Oracle
- 4. Install ArsDigita

#### **How to do?**

- ADSL, University Cluster Competitiveness?
- $\mathcal{L}_{\text{max}}$ Evaluation license is free
- Ask friends who did
- $\mathbb{Z}^{\mathbb{Z}}$ Follow ACS instructions

**Build a Simple ACS Portal** 

- 1. Get an idea of what you want to build
- 2. Define a web design
- 3. Configure some existing modules
- 4. Make some small changes to the modules

- 5. See why nobody is using your portal
- 6. GOTO 1

**Build Custom Modules**

- 1. Get an idea of what you want to build
- 2. Define a web design
- 3. Make a "Wemo" (=Workflow Demo) for new modules
	- **Present the Wemo to friends & family.**
	- $\blacksquare$  The Wemo will save a lot of time during development.
- 4. Configure some exiting modules
- 5. Make an interaction model
- 6. Make a data model.
- 7. Write the TCL pages
- 8. Test the system together with some friends

Competitiveness - com

9. See why nobody is using your portal 10.GOTO 1

**Form Your Community**

## **What to do?**

- 1. Setup an initial community
- 2. Get killer content into your portal

3. Attract more users

4. Assure high quality

### **How to do?**

- $\mathcal{L}_{\mathcal{A}}$  Tell your friends to participate
- Convince your friends to attribute interesting stories etc.
- $\mathbf{r}$  Assure high quality/usability
- $\mathcal{L}^{\text{max}}$ Remove old/bad contents

**Make Money** 

- $\blacksquare$  Making money with a portal today is nearly impossible.
- $\blacksquare$  You can try to sell your portals to people who still believe they can make money…

**5. Conclusion**

## **ACS** is the tool of choice to create real portals

**ACS** is easy to learn

## The experiences made with ACS are useful even for all Web environment

#### **6. References**

#### **Related Literature**

- **Ars Digita: http://www.arsdigita.com/**
- TCCG: http://www.competitiveness.com/
- ACS Documentation: http://www.arsdigita.com/doc/ **-The Online Bible:**

http://www.arsdigita.com/books/panda/

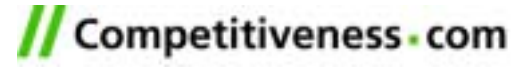